Lernplattform für OpenSource GIS - https://lernplattform.map-site.de/

## **QGIS Tutorials auf YouTube**

 Auf **YouTube.com** finden sich eine Vielzahl an guten bis weniger guten Tutorials zu verschiedenen QGIS-Themen. **Vom Einstieg bis zu komplexen GIS-Aufgaben**. Die Suche danach erweißt sich oft als schwierig, da häufig aus den Video-Titeln die QGIS-Version nicht hervorgeht und die **Qualität sehr unterschiedlich** sein kann. Daher hier meine Empfehlungen.

Auch bei YouTube gild: Auf **Englisch finden sich die besten Hilfen**. Hier eine kleine Zusammenstellung aus YouTube-Kanälen mit hochwertigen Beiträgen:

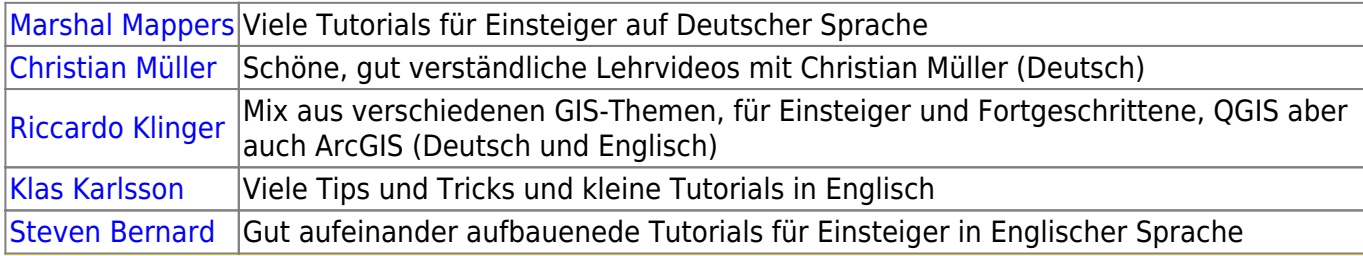

Sollte man eines der YouTube Tutorials nacharbeiten wollen, ist es ratsam, das jeweilige Video auf einem **separaten Gerät** abzuspielen - ein **Tablet** oder **Notebook**. So kann man leicht "hinterherklicken" und muss nicht ständig die Bildschirmfenster wechseln.

## Aktualisiert: 2020/09/28 10:04

From: <https://lernplattform.map-site.de/> - **Lernplattform für OpenSource GIS**

Permanent link: **<https://lernplattform.map-site.de/doku.php?id=hilfeundsupport:youtube>**

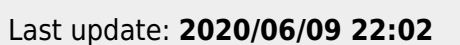

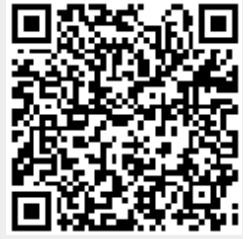

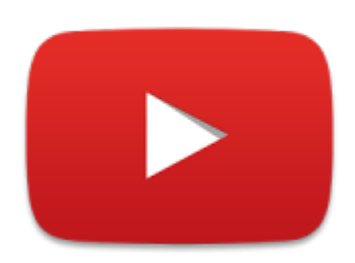